## Get One-time link

## Order now | Download | FAQ

In order to get a one-time link, select the required account and click the **Create one-time link** button

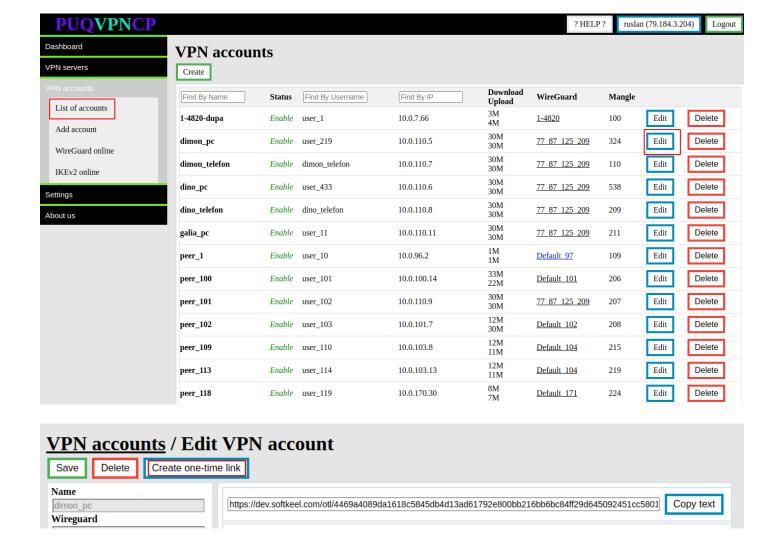

Copy the link and pass it on safely.

Updated 16 October 2023 08:59:12 by Yuliia Noha